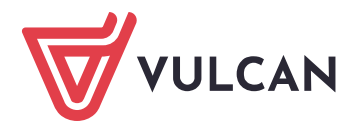

…………………………………………….. Miejscowość, data

## Nowe konto administratora

Proszę o założenie nowego konta administratora dla (z*aznacz aplikację, której dotyczy wniosek*):

Platformy VULCAN □ Dziennika VULCAN □ MOLNET+ □

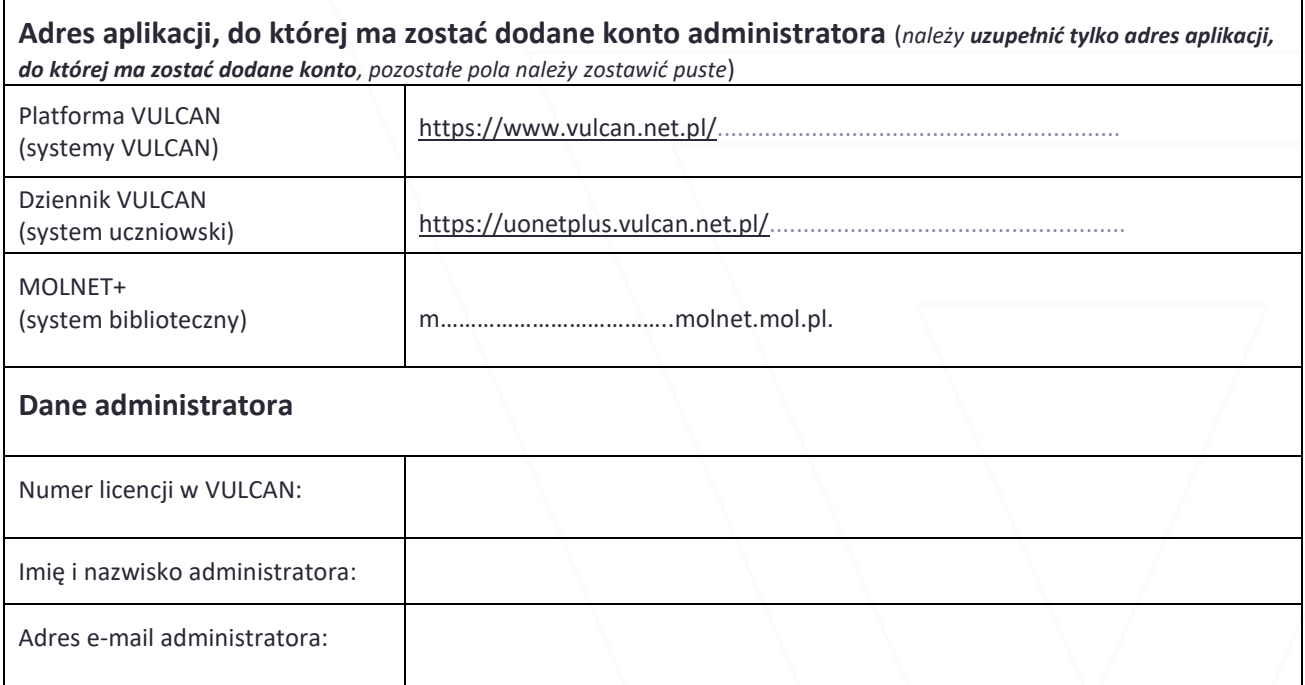

……………………………………………………………………………… (imię i nazwisko)

………………………………………………………………………………

(stanowisko)

Po wypełnieniu powyższych danych prosimy o opieczętowanie i przesłanie skanu pisma lub przesłanie dokumentu w formacie pdf podpisanego profilem zaufanym lub certyfikowanym podpisem kwalifikowanym na adres email: **[cok@vulcan.edu.pl.](mailto:cok@vulcan.edu.pl)**

**Przesłany wniosek podlega dodatkowej weryfikacji telefonicznej. Prosimy o wskazanie przedziału godzinowego w którym możliwe będzie przeprowadzenie weryfikacji.**

Godziny od: ……………….. do: ……………………….